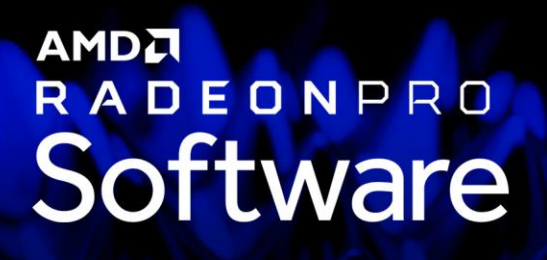

# Command Line Installation

User Guide

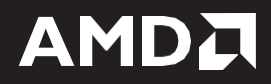

#### **DISCLAIMER**

The information contained herein is for informational purposes only and is subject to change without notice. While every precaution has been taken in the preparation of this document, it may contain technical inaccuracies, omissions, and typographical errors, and AMD is under no obligation to update or otherwise correct this information. Advanced Micro Devices, Inc. makes no representations or warranties with respect to the accuracy or completeness of the contents of this document, and assumes no liability of any kind, including the implied warranties of non- infringement, merchantability or fitness for particular purposes, with respect to the operation or use of AMD hardware, software or other products described herein. No license, including implied or arising by estoppel, to any intellectual property rights is granted by this document. Terms and limitations applicable to the purchase or use of AMD's products are as set forth in a signed agreement between the parties or in AMD's Standard Terms and Conditions of Sale.

©2019 Advanced Micro Devices, Inc. All rights reserved. AMD, the AMD arrow, Radeon Pro, and combinations thereof are trademarks of Advanced Micro Devices, Inc. in the United States and/or other jurisdictions.

## **AMDA**

# **Table of Contents**

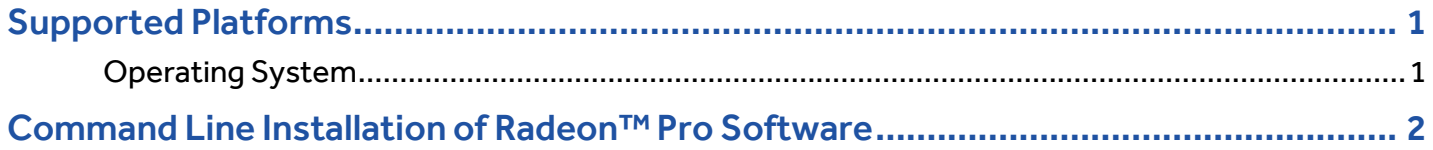

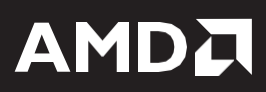

### <span id="page-3-0"></span>Supported Platforms

#### <span id="page-3-1"></span>Operating System

Command Line installation of Radeon™ Pro Software is compatible with the following 64-bit operating systems:

- Microsoft Windows® 10
- Microsoft Windows® 7
- Microsoft Windows® Server 2019
- Microsoft Windows® Server 2016

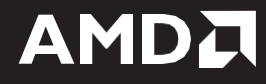

### <span id="page-4-0"></span>Command Line Installation of Radeon™ Pro **Software**

Radeon™ Pro Software Command Line installation allows the user to run the driver install process without any confirmation dialogs appearing. Following are the command line instructions to install and uninstall Radeon™ Pro Software without user interface:

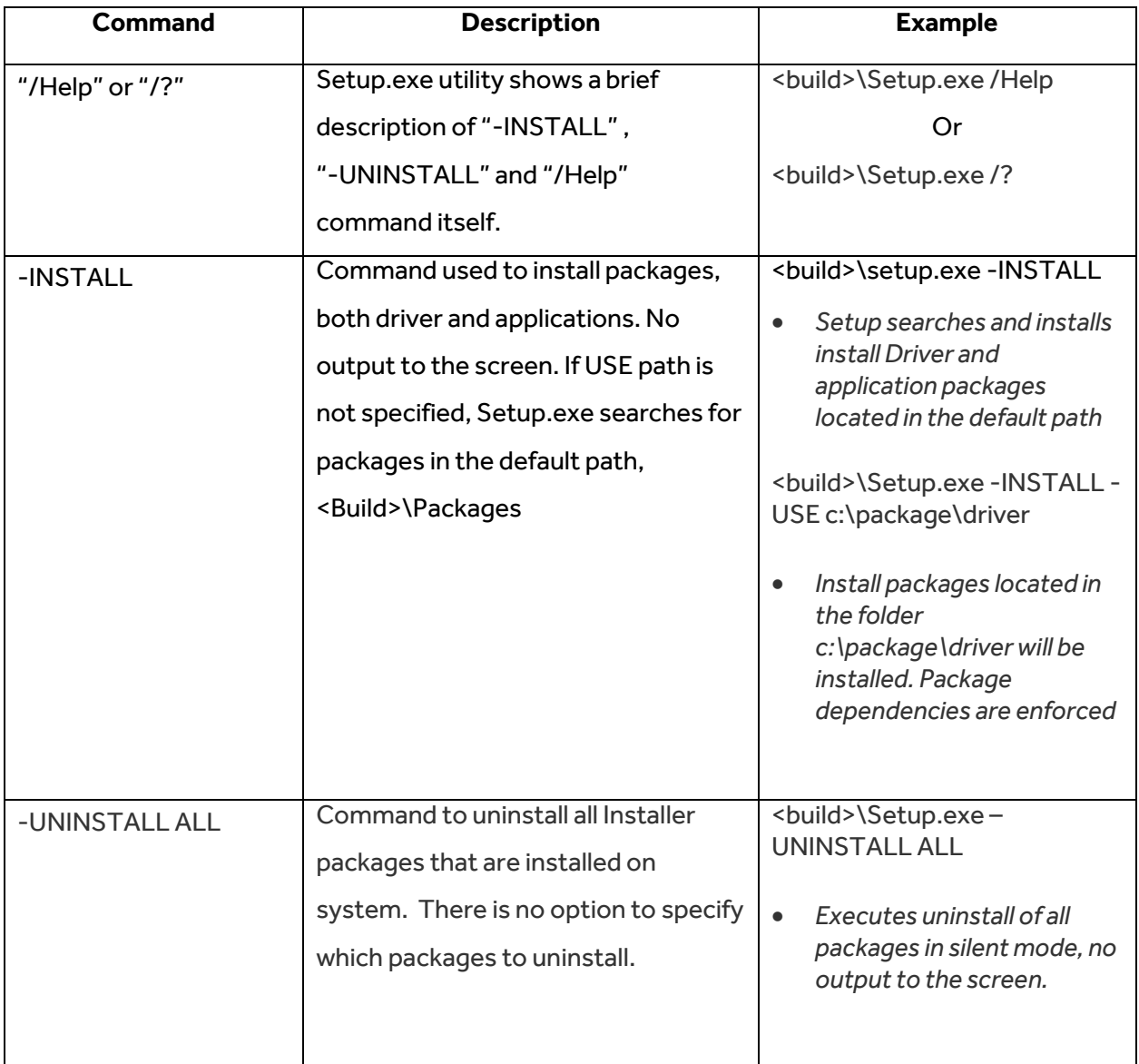

Following are the instructions that will allow the users to perform various other functions through command line:

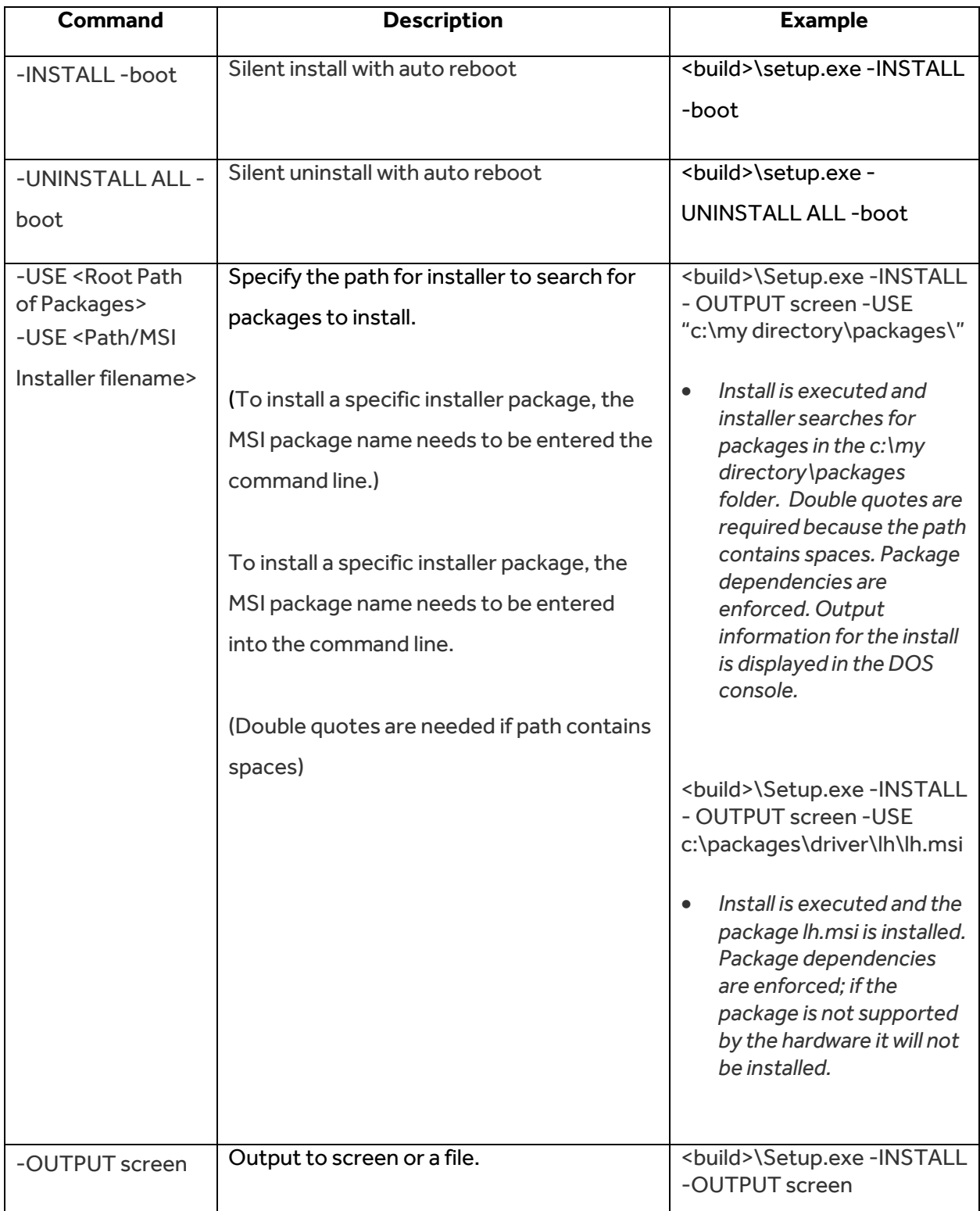

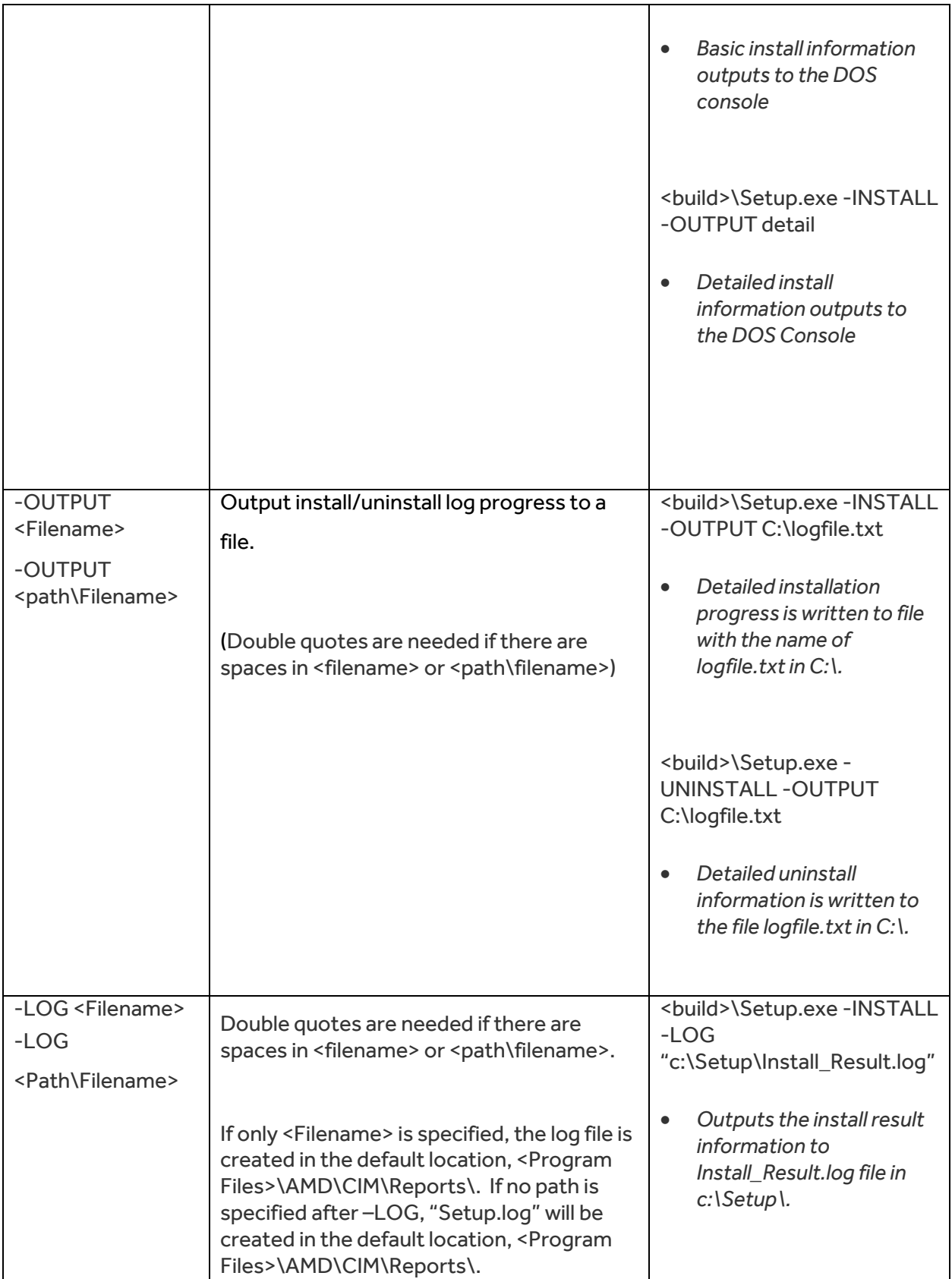

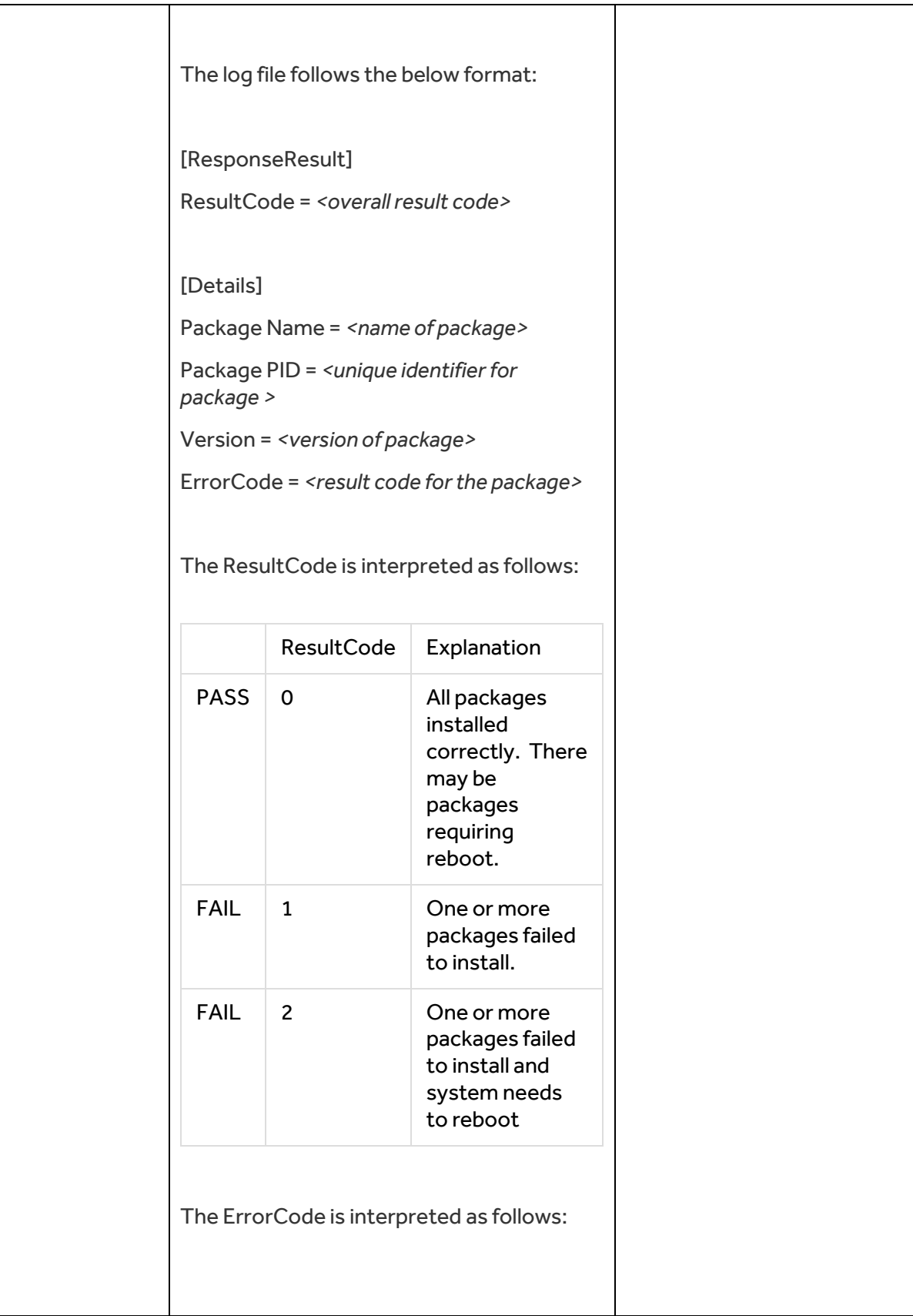

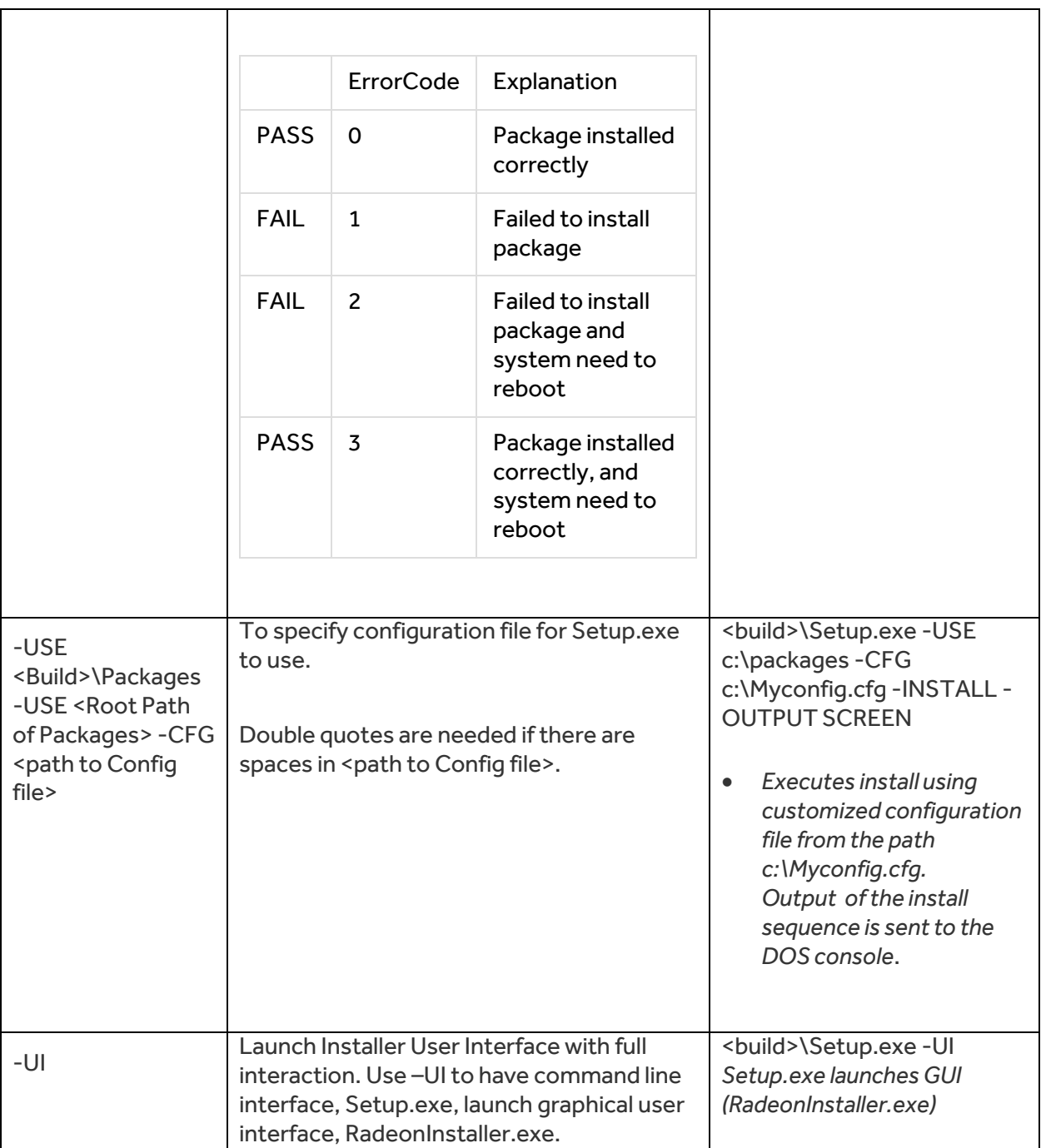

# Software

# Command Line Installation

©2019 Advanced Micro Devices, Inc.

All rights reserved.